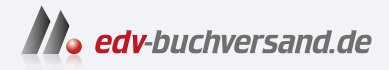

# Microsoft Teams Das umfassende Handbuch

**[» Hier geht's](https://www.edv-buchversand.de/product/rw-9579/Microsoft%20Teams)  direkt zum Buch**

# DAS VORWORT

Dieses Vorwort wird Ihnen von www.edv-buchversand.de zur Verfügung gestellt.

# **Vorwort**

*Gleich geht es los. Doch vorher möchte ich Ihnen noch ein paar einleitende Sätze zum Inhalt dieses Buches mit auf den Weg geben.*

#### **Warum ein Buch zu Microsoft Teams?**

So manches Unternehmen steht noch vor der Herausforderung, Microsoft Teams einzuführen. Andere Unternehmen haben Microsoft Teams bereits eingeführt, berichten aber von einer geringeren Akzeptanz bei der Belegschaft, als dies erwartet wurde. In nicht wenigen Fällen wird und wurde dabei ein wichtiger Aspekt nicht ausreichend berücksichtigt: Die Einführung von Microsoft Teams sollte nicht über die gleichen Prozesse durchgeführt werden wie etwa für eine neue Version des Office-Pakets oder von Exchange.

Wieder andere Unternehmen wurden durch die Auswirkungen der Pandemie gezwungen, fast buchstäblich über Nacht eine Arbeitsmöglichkeit für die Belegschaft von deren Heimarbeitsplätzen aus zu schaffen. Da war oft Microsoft Teams naheliegend und die Bereitstellung wurde möglichst schnell und aufgrund des Zeitdrucks ohne große Planung durchgeführt. Das Ziel war eine schnelle und keine besonders elegante Lösung. Im laufenden Betrieb traten nach und nach jedoch die damit in Kauf genommenen Nachteile in den Vordergrund und es stellt sich die Frage, wie solche schnellen Lösungen auf ein stabiles Fundament gestellt werden können.

Bei der Bereitstellung von Microsoft Teams im Unternehmen ist neben der Betrachtung von technischen Aspekten auch die Berücksichtigung der bisherigen internen Kommunikationsprozesse und Arbeitsweisen essenziell. Ebenso ist eine konkrete Zielsetzung hilfreich, was mit der Einführung von Microsoft Teams im Unternehmen eigentlich erreicht werden soll. Die Belegschaft sollte behutsam auf den neuen Dienst vorbereitet und bei ihren ersten Schritten begleitet werden. Der Umgang mit dem Teams-Client ist an vielen Stellen grundlegend unterschiedlich zu der vielfach typischen Nutzung eines E-Mail-Clients, von Ordnerfreigaben etc. Doch diese neue Arbeitsweise ist nicht immer für jeden Anwender offensichtlich. Wird dann keine geeignete Begleitung durch das Unternehmen bereitgestellt, ist oftmals die Ablehnung oder ein Zurückfallen in die Verwendung altbekannter Werkzeuge die Folge. Das Potenzial und die vielen Vorteile bei der alltäglichen Zusammenarbeit mit Microsoft Teams bleiben damit auf der Strecke.

Der erfolgreiche Betrieb von Microsoft Teams hängt also sowohl von technischen als auch von organisatorischen Aspekten ab. Mit diesem Buch gebe ich Ihnen einen Leitfaden an die Hand, der Ihnen helfen soll, Fallstricke möglichst früh zu erkennen und diese zu umgehen. Ich berichte auch an einigen Stellen aus konkreten Praxisszenarien, was dort gut oder weniger gut funktioniert hat. Mit diesen Erfahrungen hoffe ich, Ihnen die optimale Anwendung und Bereitstellung von Microsoft Teams in Ihrem Unternehmen zu erleichtern.

## **Ist das Buch für alle Varianten von Microsoft Teams geeignet?**

Dieses Buch ist für die Variante von Microsoft Teams gedacht, die typischerweise von Unternehmen und Organisationen eingesetzt wird – d. h., wie sie in den Lizenztypen aus der Business-Familie (beispielsweise Microsoft 365 Business Standard und Microsoft 365 Premium) und Microsoft Enterprise enthalten ist (beispielsweise Office 365 E3 oder Microsoft 365 E5).

FÐ.

Seit 1. Oktober 2023 bietet Microsoft eine ganze Reihe seiner Lizenztypen in der Europäischen Region sowie in der Schweiz auch ohne Microsoft Teams an. Diese Lizenzen erkennen Sie am Zusatz *EEA (no Teams)*. Verwenden Sie diese neuen Lizenztypen, benötigen die Benutzerkonten zusätzlich jeweils eine Lizenz vom Typ *Microsoft Teams EEA*, die separat eingekauft werden muss, um Microsoft Teams nutzen zu können.

Bei *Microsoft Teams Essentials* (das für sehr kleine Unternehmen angeboten wird), müssen Sie beachten, dass dieses bislang in zwei technischen Varianten erhältlich war:

- Haben Sie bis etwa Mitte 2023 Microsoft Teams Essentials direkt über die Microsoft-Website (*https://www.microsoft.com/de-de/microsoft-teams/essentials*) abonniert, nutzen Sie eine Teams-Variante, die technisch mit der Variante für den Privatgebrauch vergleichbar und funktional deutlich eingeschränkt ist (siehe Abbildung 1). Setzen Sie diese Variante ein, ist der Inhalt dieses Buchs kaum von Nutzen für Sie. Für Neukunden ist diese Variante nicht mehr erhältlich.
- Heute erhalten Sie beim Bezug von Microsoft Teams Essentials über Microsofts Website (und erhielten auch schon früher über einen der zahlreichen Microsoft-Partner) eine Teams-Variante, die technisch auf *Microsoft Entra ID* aufsetzt (einem Verzeichnisdienst für Unternehmen und Organisationen, der auch die Basis von Microsoft 365 darstellt – möglicherweise kennen Sie ihn auch unter dem alten Namen *Azure Active Directory*). In diesem Fall können Sie mit diesem Buch arbeiten.

Das Buch berücksichtigt explizit nicht die Variante von Microsoft Teams für den Privatgebrauch.

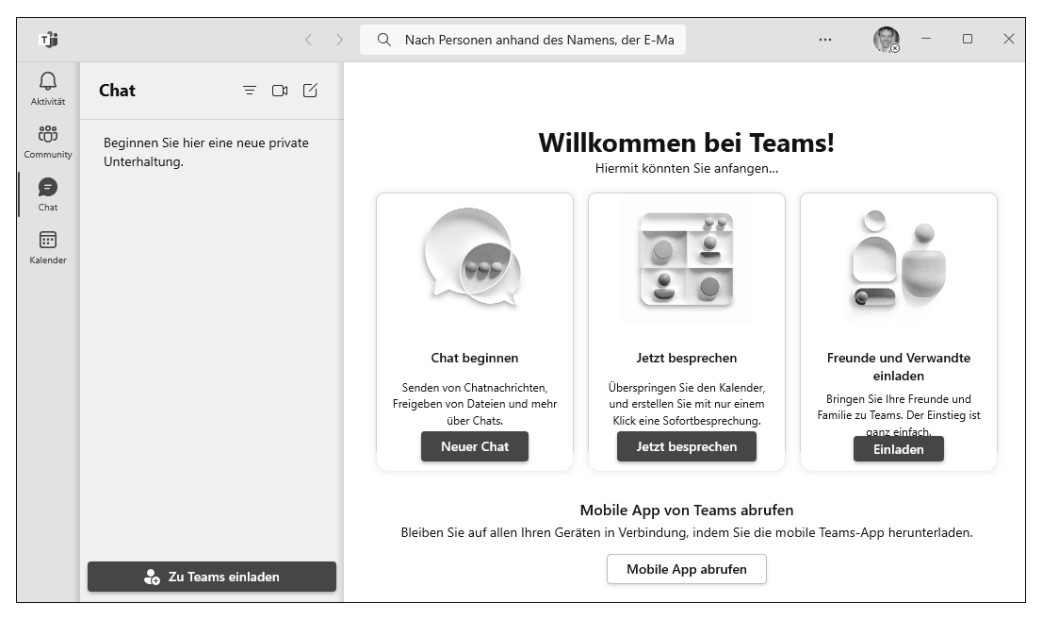

**Abbildung 1** Microsoft Teams für den Privatgebrauch

#### **Für wen ist das Buch gedacht?**

Dieses Buch richtet sich an alle, die in Ihrem Unternehmen Microsoft Teams einführen oder verwalten wollen. Sie finden Kapitel mit einem geringen technischen Tiefgang, aber wichtigem Wissen für beispielsweise Projektmanager oder Mitarbeitende der Kommunikationsabteilung. Andere Kapitel wiederum richten sich an Personen in technischen Rollen aus der IT, beispielsweise an die Administratoren.

Die Einführung von Microsoft Teams stellt in jeder Art und Größe von Unternehmen unterschiedliche Herausforderungen. So werden Sie bei einer kleinen Agentur sicher anders vorgehen als bei einem weltweit agierenden Unternehmen mit über 100.000 Mitarbeitern. Ich habe bei den Beschreibungen und Beispielen versucht, einen guten Querschnitt über alle Anforderungen zu vermitteln. Nutzen Sie dabei die Vorschläge, die sich auf Ihr Unternehmen übertragen lassen.

#### **Für wen ist das Buch nicht gedacht?**

Sind Sie auf der Suche nach einem Anwender-Handbuch, das den Umgang mit dem Teams-Client beschreibt und die Funktionen rein aus Endanwendersicht beleuchtet, sind Sie mit diesem Buch nicht optimal bedient, da ein Großteil der enthaltenen Informationen nicht für Anwenderinnen und Anwender gedacht ist.

#### **Welche Vorkenntnisse werden vorausgesetzt?**

Spezielle Vorkenntnisse sind zunächst nicht erforderlich. Allerdings ist es hilfreich, wenn Sie über Erfahrungen im Umgang mit der Microsoft-Produktpalette verfügen, insbesondere mit den Office-Anwendungen und den zugehörigen Server-Produkten beziehungsweise ihren Pendants aus Office 365 und Microsoft 365. Für die Kapitel aus dem Administrationsbereich sollten Sie grundlegende Kenntnisse in Administrationsaufgaben bei Windows-Umgebungen mitbringen.

#### **Und der Inhalt?**

Der Inhalt dieses Buchs gliedert sich in vier Teile. In **Teil I**, »Microsoft Teams – Grundlagen«, beginnen wir mit dem Aufbau des grundsätzlichen Wissens zu Microsoft Teams.

Es geht los mit **Kapitel 1**, »Weshalb gerade Microsoft Teams?«, und zwar mit einer Diskussion, welche Vorteile Microsoft Teams bei der alltäglichen Zusammenarbeit im Unternehmen bringen könnte. Auch finden Sie dort einen Funktionsüberblick.

Weiter geht es in **Kapitel 2**, »Nutzungsszenarien«, mit einigen konkreten Anwendungsfällen eines fiktiven Unternehmens. Dieses Kapitel soll Ihnen als Ideenlieferant dienen, wie Sie Microsoft Teams auch neben Chat, Dateiablage und Konferenzen im Unternehmen einsetzen könnten.

Microsoft Teams ist ein Evergreen-Dienst. Das heißt, Sie erhalten laufend neue Funktionen und Anpassungen. Doch sind damit auch neue Herausforderungen für den Betrieb gegeben. Diese diskutieren wir in **Kapitel 3**, »Evergreen«.

Nach diesen grundlegenden Kapiteln folgt **Teil II**, »Administration«. Wie der Name es schon andeutet, liegt der Schwerpunkt in diesen Kapiteln auf der Verwaltung und Konfiguration von Microsoft Teams.

In **Kapitel 4**, »Architektur«, beschäftigen wir uns dann mit dem Aufbau von Microsoft Teams. Das Wissen um den Aufbau und den technischen Hintergrund ist für die weiteren Überlegungen sehr hilfreich.

Weiter geht es mit **Kapitel 5**, »Windows PowerShell«. Microsofts moderne Kommandozeile benötigen Sie nicht zwangsläufig für die Arbeit mit Microsoft Teams. Im Regelfall können Sie mit grafischen Oberflächen arbeiten. Doch diese unterstützen nicht alle Funktionen, und so ist ein Ausflug in die Kommandozeile manchmal zwingend erforderlich. Kenner der PowerShell werden die Flexibilität schätzen, mit der die skriptbasierte Administration und Automatisierung durchgeführt werden kann. Deshalb zieht sich die Arbeit mit der PowerShell durch alle Kapitel dieses Buchs mit Administrationsthemen.

In **Kapitel 6**, »Grundlegende Administration«, verschaffen wir uns einen Überblick über die Verwaltungswerkzeuge von Microsoft Teams und diskutieren technische Vorbereitungen für deren Einsatz.

Jedes Unternehmen hat unterschiedliche Wünsche an die Konfiguration von Microsoft Teams und an die Bereitstellung der darin enthaltenen Funktionen. Da ist es hilfreich, dass Sie den Dienst über viele Optionen an Ihre Anforderungen anpassen können. In **Kapitel 7**, »Richtlinien und Einstellungen«, stellen wir die Konfigurationsoptionen in den Mittelpunkt.

Und in **Kapitel 8**, »Governance«, geht es dann um Regeln und Konfigurationen, mit denen Sie Ihre Microsoft Teams-Umgebung einstellen, um damit bestimmte Funktionen an die Anforderungen Ihres Unternehmens anzupassen.

Microsoft Teams lässt sich nicht nur für die Zusammenarbeit und für Besprechungen nutzen, sondern kann auch die Telefonie von und ins herkömmliche Telefonnetz bereitstellen. In **Kapitel 9**, »Telefonie«, beschreibe ich die Möglichkeiten und Konfigurationsalternativen.

Auch in **Kapitel 10**, »Audiokonferenzen«, geht es um die Telefonie – diesmal aber speziell für Telefonanrufe direkt in Besprechungen und aus Besprechungen heraus.

In **Kapitel 11**, »Besprechungsraumgeräte«, lernen Sie den Einsatz und die Verwaltung von speziellen Raumgeräten kennen, die hybride Besprechungen möglichst einfach und produktiv machen sollen. Welche Geräte gibt es und für welche Besprechungsräume sind welche Geräte besonders geeignet? Die Basis-Administration wird in einer Schritt-für-Schritt-Anleitung erläutert, bevor es dann an die Pro-Administration geht.

Zur Optimierung und Überwachung einer Bereitstellung von Microsoft Teams benötigen Sie Analysewerkzeuge und Auswertungen. Diese sehen wir uns in **Kapitel 12**, »Analysen und Berichte«, an.

Dann folgt **Teil III**, »Unverzichtbare Komponenten«, mit einer ganzen Reihe zusätzlicher Dienste, auf die Sie in vielen Fällen nicht verzichten wollen oder dürfen. Diese Dienste gehören, wie Microsoft Teams, zu Microsoft 365 und werden dort universell eingesetzt.

Da wären in **Kapitel 13**, »Sicherheit«, zunächst einige Funktionen und Dienste, die Ihnen bei der Absicherung der Identitäten, Daten und Geräte zur Seite stehen.

**Kapitel 14**, »Compliance und Datenschutz«, zeigt dann auf, wie Sie Anforderungen aus diesen beiden Bereichen in Microsoft Teams erfüllen können.

Wie Sie es vermutlich von Microsoft im Allgemeinen kennen, ist die Lizenzierung der Dienste nicht immer einfach. Microsoft Teams macht hier keine Ausnahme: Sie können aus einer Vielzahl unterschiedlicher Lizenztypen wählen – abhängig davon, welche Anforderungen Sie haben und welche Funktionen Sie einsetzen wollen. In **Kapitel 15**, »Lizenzen«, begeben wir uns in den Lizenzdschungel.

In **Teil IV**, »Einführung im Unternehmen«, wird es dann ernst: Mit dem bis dahin gewonnenen Wissen diskutieren wir, wie Microsoft Teams in die konkrete Nutzung überführt werden könnte.

Zunächst einmal starten wir dazu in **Kapitel 16**, »Organisatorische Vorbereitungen«, mit wichtigen Vorarbeiten. Auch finden Sie in diesem Kapitel eine umfangreiche Checkliste zu unterschiedlichen Fragestellungen.

In **Kapitel 17**, »Pilotbetrieb«, beginnen Sie mit einem überschaubaren Teilnehmerkreis, erste produktive Erfahrungen im Einsatz von Microsoft Teams in Ihrem Unternehmen zu sammeln. Die hier gewonnenen Erkenntnisse helfen im nächsten Kapitel.

Mit **Kapitel 18**, »Unternehmensweite Einführung«, wird Microsoft Teams dann endlich der gesamten Belegschaft bereitgestellt.

Beachten Sie bitte beim Lesen, dass wir die Information sehr sorgfältig zusammengestellt haben. Dennoch ist es nicht auszuschließen, dass sich doch der eine oder andere Fehler eingeschlichen hat. Außerdem ändern sich gerne auch mal Gegebenheiten, beispielsweise bei den Limitierungen. Fragen Sie im Zweifelsfall bei Ihren Microsoft-Ansprechpartnern nach.

An dieser Stelle noch ein wichtiger Hinweis: Zur besseren Lesbarkeit verzichte ich in diesem Buch an einigen Stellen auf die gleichzeitige Verwendung weiblicher und männlicher Sprachformen, sondern verwende das generische Maskulinum. Sehen Sie es mir bitte nach, wenn ich von »Anwendern, Mitarbeitern und Benutzern« schreibe und nicht von »Anwenderinnen und Anwendern, Mitarbeiterinnen und Mitarbeitern, Benutzerinnen und Benutzern« – es sind immer von Herzen Personen aller Geschlechter gleichermaßen angesprochen.

Manche Absätze sind mit diesem Symbol gekennzeichnet. Diese Absätze enthalten FĐ. zusätzliche oder besonders beachtenswerte Informationen.

## **Hilft mir der Inhalt dieses Buchs auch beim Bestehen einer Microsoft-Zertifizierungsprüfung?**

Auch für Microsoft Teams stellt Microsoft einige Zertifizierungsprüfungen bereit, mit denen Sie Ihr Wissen nachweisen können. Von technischer Seite sind das insbesondere diese beiden Prüfungen:

#### - **Examen MS-700: Verwalten von Microsoft Teams**

Zum Bestehen dieser Prüfung müssen Sie über umfangreiche Kenntnisse in der Verwaltung und Wartung von Microsoft Teams und Microsoft 365 verfügen. Sie sollten in der Lage sein, Teams, Kanäle, Chats, Apps, Anrufe, Besprechungen und

Events zu konfigurieren und zu verwalten. Des Weiteren ist die Verwaltung von Rufnummern und Telefonie-Diensten sowie von funktionalen Aspekten von Teams-Clients und -Geräten von Bedeutung. Sie sollten ebenfalls in der Lage sein, Governance, Sicherheit und Compliance für Teams zu planen und zu implementieren. Ihre Erfahrung sollte Microsoft 365-Dienste abdecken, darunter Microsoft 365-Gruppen, SharePoint Online, OneDrive, Exchange und Microsoft Entra ID. Schließlich sollten Sie mit der Integration von Teams mit anderen Apps, einschließlich Microsoft Viva, Power Platform und anderen Apps, vertraut sein.

*https://learn.microsoft.com/de-de/certifications/exams/ms-700/*

#### - **Examen MS-721: Technische Fachkräfte für Kommunikationssysteme für die Zusammenarbeit**

Wenn Sie zu diesem Examen antreten, werden zahlreiche Aspekte rund um Microsoft Teams-Telefonie, Besprechungen und spezielle Geräte wie Teams-Räume und Microsoft Surface Hub abgefragt. Das beinhaltet Planung, Bereitstellung, Konfiguration, Wartung und die Problemlösung. Sie sollten ein solides Fundament in Bereichen wie Netzwerk, Telekommunikation, Audio- und Videotechnologien, Konferenztechnologien sowie Identitäts- und Zugriffsverwaltung besitzen. Es wird auch erwartet, dass Sie sich mit dem Microsoft Teams Admin Center, der Power-Shell, dem Verwaltungsportal für Raumgeräte und dem Anrufqualitäts-Dashboard von Microsoft auskennen. Ein zentraler Teil der Themen ist die Bereitstellung von Telefonie mit PSTN-Konnektivität, wofür Sie Anrufpläne, Operator Connect, Teams Phone Mobile und direktes Routing konfigurieren können müssen.

*https://learn.microsoft.com/de-de/certifications/exams/ms-721/*

Der Inhalt dieses Buches hilft Ihnen bei der Vorbereitung auf diese beiden Prüfungen. Für die Vorbereitung empfehle ich Ihnen, nicht nur lesend Wissen aufzubauen, sondern Praxiserfahrung zu sammeln, beispielsweise in einer abgeschlossenen Trainingsumgebung oder natürlich auch im produktiven Betrieb. Die Kombination – solides theoretisches und umfassendes praktisches Wissen – hilft Ihnen beim Bestehen dieser Prüfungen.

# **Wie gehe ich vor, wenn mein Unternehmen besonders groß (klein) ist?**

Je nach Unternehmensgröße und interner Struktur werden Sie bei der Einführung von Microsoft Teams unterschiedlich vorgehen. Bei einem kleinen Unternehmen liegt vielleicht alles in Ihrer Hand, wohingegen Sie bei einem großen Unternehmen möglicherweise auf ein Dutzend (oder noch mehr) Projektmitglieder zurückgreifen können. Nehmen Sie die in diesem Buch beschriebenen Vorgehensweisen als Anregung und passen Sie diese an Ihre konkrete Unternehmenssituation an.

### **Was ist die Beispiel AG?**

Im Buch verwende ich zur Verdeutlichung der angesprochenen Szenarien und Sachverhalte an einigen Stellen das fiktive Unternehmen *Beispiel AG*. Der primäre Protagonist ist dabei *Robin*, der die Aufgabe übertragen bekommen hat, Microsoft Teams in seinem Unternehmen einzuführen. Somit muss Robin nun ein Projektteam leiten und für einen möglichst reibungslosen Ablauf sorgen.

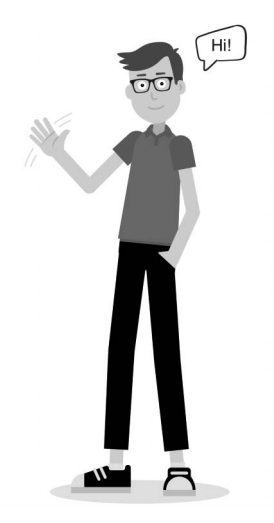

#### **Was ist mit neuen Funktionen?**

Microsoft Teams ist ein lebendiges Produkt. Neue Funktionen werden nicht wie früher bei klassischen Anwendungen und Server-Produkten im Dreijahresrhythmus veröffentlicht, sondern regelmäßig in kurzen Abständen. Dieses Prinzip sorgt dafür, dass Sie in Ihrem Unternehmen möglichst frühzeitig mit immer moderneren und zusätzlichen Funktionen ausgestattet werden. Das heißt allerdings auch, dass zu dem Zeitpunkt, an dem Sie dieses Buch lesen, sicher so manche spannende Funktion zusätzlich verfügbar ist, so manche Einschränkungen nicht mehr existieren oder die Oberfläche angepasst wurde. Ich bitte Sie, dies zu berücksichtigen. Wie Sie sich auf dem Laufenden halten, erkläre ich insbesondere in Kapitel 3, »Evergreen«.

#### **Dankeschön!**

Das Vorwort ist ein guter Platz, um allen zu danken, die zum Gelingen dieses Buches beigetragen haben. Da wäre zunächst einmal mein Lektor *Christoph Meister*, der mich zu jeder Zeit unterstützt hat und ein offenes Ohr für mich hatte – und dabei die Ansprüche von Ihnen als Leser nie aus dem Blick verloren hat.

Mein Dank gebührt auch den vielen anderen *Rheinwerkern*, die im Hintergrund während der Entstehungsphase, bei der Veröffentlichung und auch später für eine hohe Qualität des Buches sorgen.

Im Vergleich zu meinen anderen Büchern hat dieses deutlich mehr Illustrationen erhalten. Ich hoffe, Sie finden diese genauso gelungen wie ich. Gestaltet wurden sie von meiner Schwester und Design Director *Angelika Widl* und von *Stefanie Meyer*. Unglaublich, was sie aus meinen handschriftlichen Skizzen gemacht haben.

Die Sprachkorrektur wurde von *Friederike Daenecke* durchgeführt. Das Cover hat *Bastian Illerhaus* gestaltet.

Ein Dankeschön auch an die Setzer von *Typographie & Computer*, durch deren Arbeit das relativ trockene Themengebiet ein ansprechendes Äußeres erhalten hat.

Herzlichen Dank auch an meine Chefin *Katrin Kohl Schöpp* für das Vorwort.

Zu guter Letzt sei hier noch meine *Familie* erwähnt, die, wenn auch nicht direkt, zumindest indirekt ihren Anteil an diesem Buch hat – sei es durch moralische Unterstützung oder durch die Freiheit, ein solch zeitintensives Projekt neben dem Familienleben und der »normalen« Arbeit anzugehen.

Ihnen und euch allen ein herzliches Dankeschön!

#### **Fragen, Wünsche, Anregungen?**

Sollten bei Ihnen Fragen zum Inhalt des Buches aufkommen oder haben Sie Wünsche oder Anregungen für eine eventuelle Neuauflage, sind Sie herzlich eingeladen, sich mit mir in Verbindung zu setzen. Ich bin beruflich zwar sehr eingespannt, und es kann ein paar Tage dauern, bis Sie eine Antwort von mir bekommen, aber ich werde mich melden. Meine E-Mail-Adresse finden Sie unten.

Nun aber genug der Vorrede. Ich wünsche Ihnen viele neue Erkenntnisse und Erfolg mit Ihren Microsoft Teams-Projekten!

Schömberg, im Oktober 2023

**Markus Widl** *markus@widl.de*